# **Acronis Cyber Protection Operation Center**

Evolution in Malware Tactics and Techniques

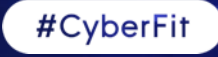

SINGAPORE

## **Evolution of Attack Tactics and Techniques**

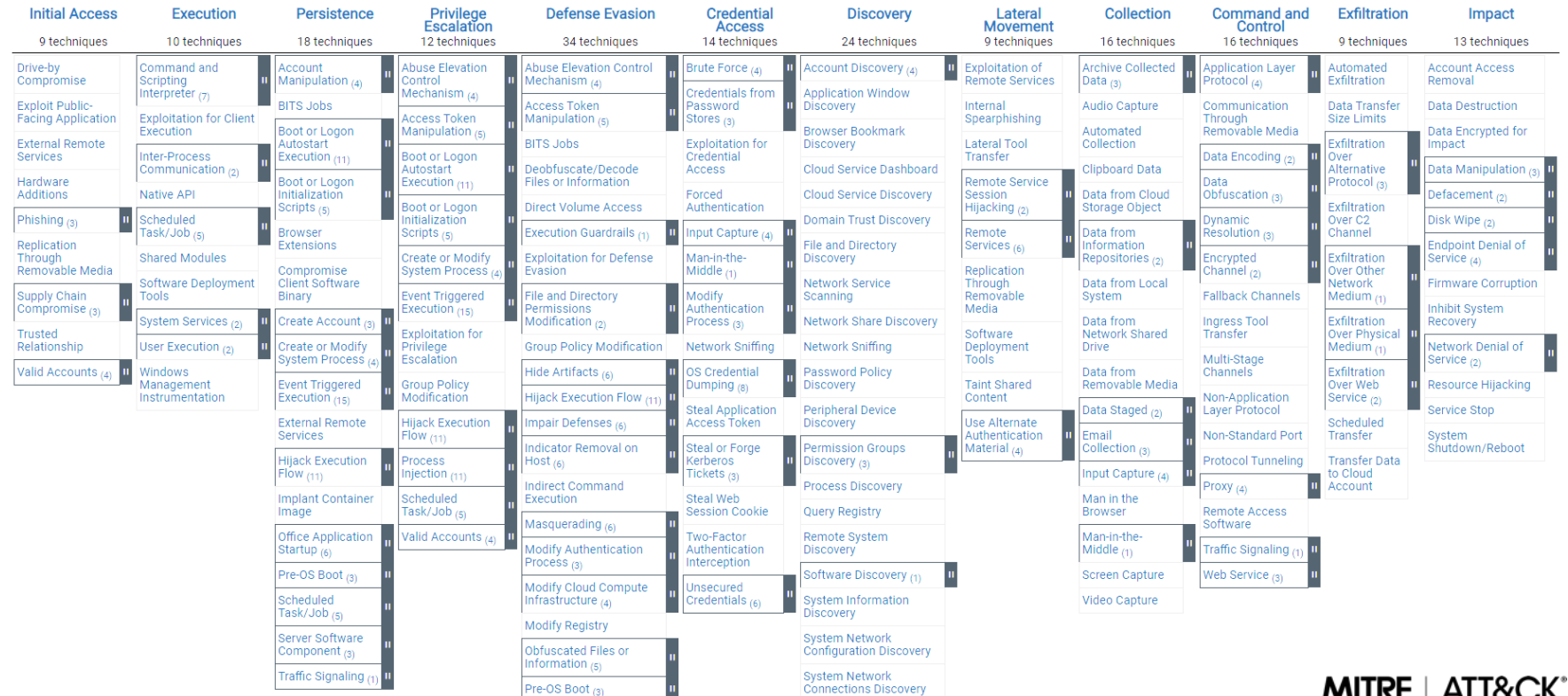

# **Evasion Techniques**

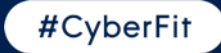

## **Ragnar locker Ransomware**

Install a virtual machine and conceal the ransomware within

#### **Infection process:**

- 1) Microsoft Installer downloads and executes MSI e.g. with GPO
- 2) Installs Oracle VirtualBox with a Windows XP virtual machine
- Attempts to terminate anti-virus process and services
	- Taskkill /IM <process\_name> /F
	- sc stop <service\_name>
- 4) Maps all available drives inside the virtual machine
- 5) Encrypt data through the trusted **VboxHeadless.exe** app

Bypasses most anti-ransomware solutions

Maze group adapted this technique in September 2020

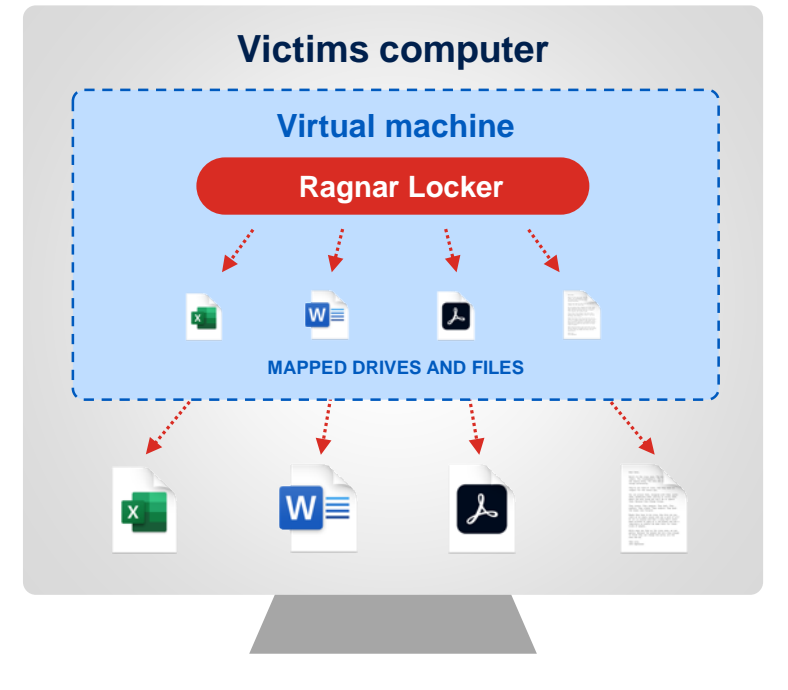

## **Acronis** Global Cyber Summit 2020

## **Ragnar Locker. Preparing the Virtual Machine**

#### **Script deletes the local shadow copies**

```
vssadmin delete shadows /all /quiet
```
#### **Mapping all drives as writeable in the VBox config file**

```
Set driveid=0
FOR %%d IN (C D E F G H I J K L M N O P Q R S T U V W X Y Z) DO (
      IF EXIST %%d:\ (
            Set /a driveid+=1
            echo ^<SharedFolder name="!driveid!" hostPath="%%d:\" writable="true"/^> >>sf.txt
         )
```
#### **Install.bat starts the virtual machine**

"%binpath%\VboxHeadless.exe" –startvm micro -v off

### **Acronis** Global Cyber Summit 2020

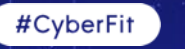

## **RIPlace Evasion Technique**

Use old symlink + file rename function to bypass monitoring solutions

#### **Common Ransomware**

#### **RIPlace technique**

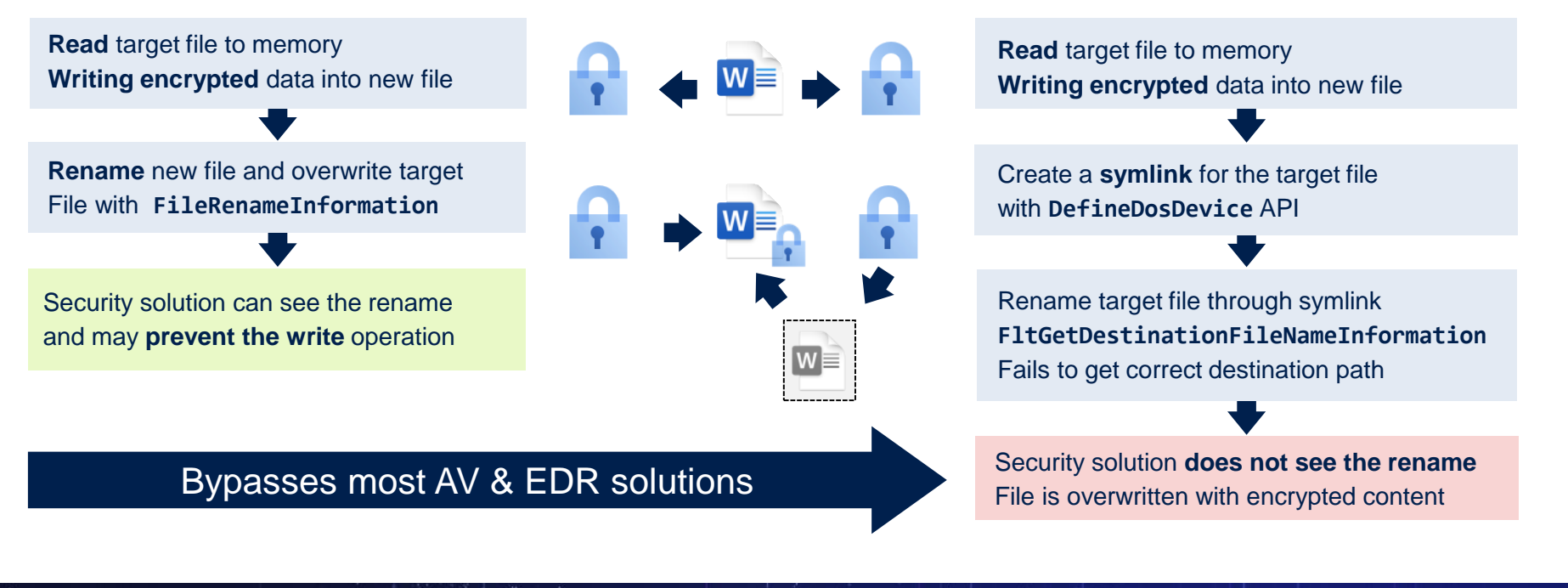

### **Acronis** Global Cyber Summit 2020

## **Robin Hood Ransomware uses Vulnerable Driver**

Using Gigabyte driver exploit to disable security products

Infection process:

- 1. Install **legitimate** Gigabyte **kernel driver** GDRV.SYS.
- 2. Exploit a **known vulnerability** in it to disable Windows kernel protection
- 3. Load own malicious unsigned kernel driver and **disable anti-virus**
- **4. Encrypt files** with Robin Hood ransomware without interference

Self-Defense of security software is important

Snatch ransomware achieves the same by rebooting Windows into safe-mode

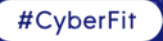

## **Ransomware Tactics Change**

Not only the techniques have evolved, but also the tactics

### **Steal Data**

- Steal data = data breach  $\rightarrow$  fine
- 700+ companies already had their data leaked. Cases with 10 TB+
- $\blacksquare$  Maze 260+, Conti/Ryuk 100+, Sodinokibi 90+, DoppelPaymer 60+
- **US OFAC regulation on payments**

#### **Home page of Ragnar Blog** WALL OF SHAME Here will be permanent list of companies who would like to keep in secret the in leakage, exposing themselves and their customers, partners to even greater risk that a bug-hunting reward Read por

#### **DDoS Attacks**

- DDoS attacks as an additional **means of pressure** against the victim
- DDoS attacks **as smokescreens**  to distract the IT department

#### **IoT + Cloud**

- Ransomware attacks **on cloud services** such as DBs and Kubernetes container
- Ransomware on **OT** & **IoT devices**  such as ICS, but also smart TVs and coffee makers

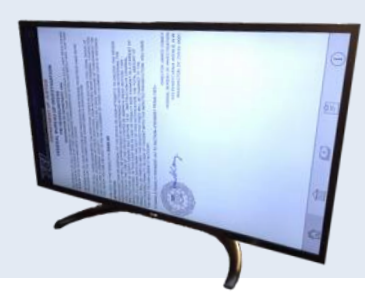

# **MacOS**

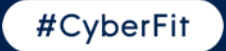

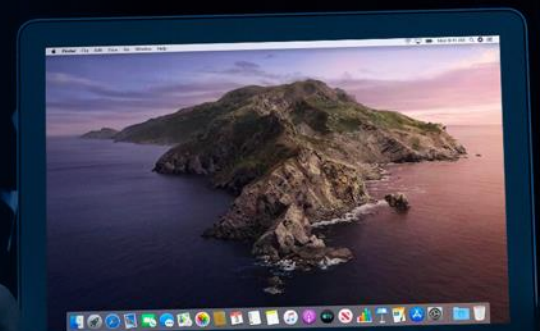

## **Mac Malware is Increasing**

## Shlayer (August)

- Malware disguised as Flash player, downloading Adware
- Apples malware check bypassed  $\rightarrow$  malware notarized & signed
- **Bypasses macOS Gatekeeper security**

## XCSSET (August)

- **Injects into Xcode** developer projects  $\rightarrow$  supply chain risk
- **2 vulnerabilities** for Safari to steal passwords from any web site
- Steal data from other apps: Evernote, Notes, Skype, Telegram, ...

## ThiefQuest ransomware (July)

- Mach-O **file infection** opening up a backdoor
- Ransomware claiming AES-256, in reality weak RC2 encryption
- They ask for \$50 ransom + no user ID  $\rightarrow$  profit is not the only goal

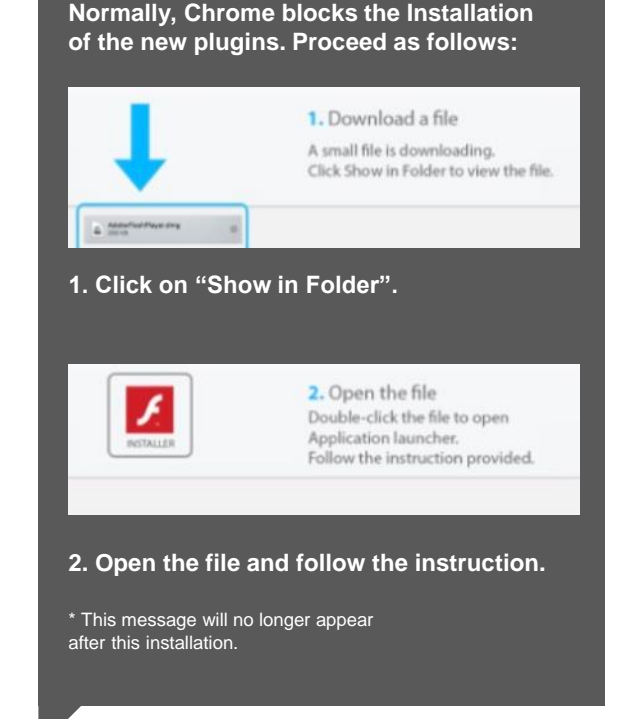

## **ThiefQuest Ransomware & Backdoor**

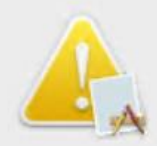

#### Your files are encrypted

Many of your important documents, photos, videos, images and other files are no longer accessible because they have been encrypted.

Maybe you are busy looking for a way to recover your files, but do not waste your time. Nobody can recover vour files without our decryption service. We quarantee however that you can recover your files

safely and easily and this will cost you 50 USD without any additional fees.

Our offer is valid FOR 3 DAYS (starting now!). Full details can be found in the file: READ ME NOW.txt located on your Desktop

OK

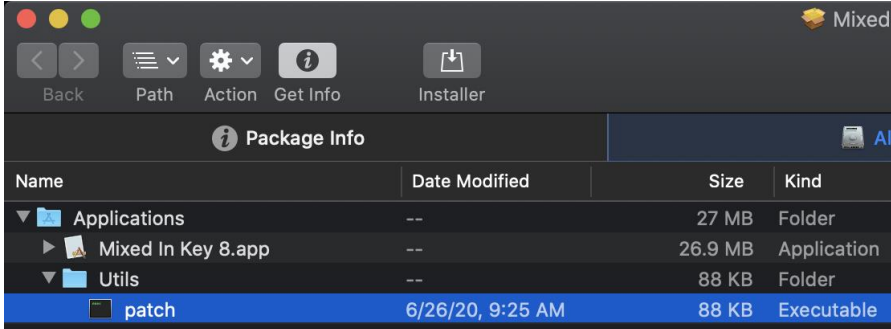

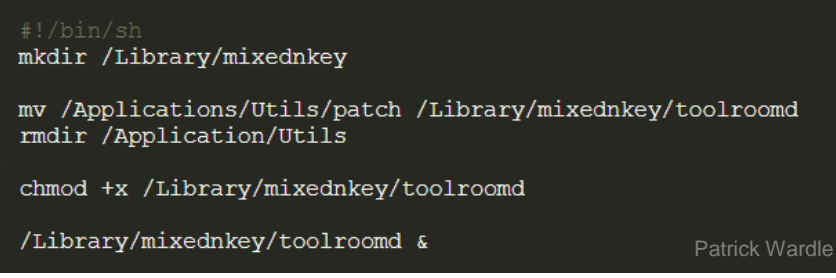

#### **Acronis** Global Cyber Summit 2020

# **Phishing**

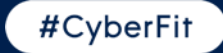

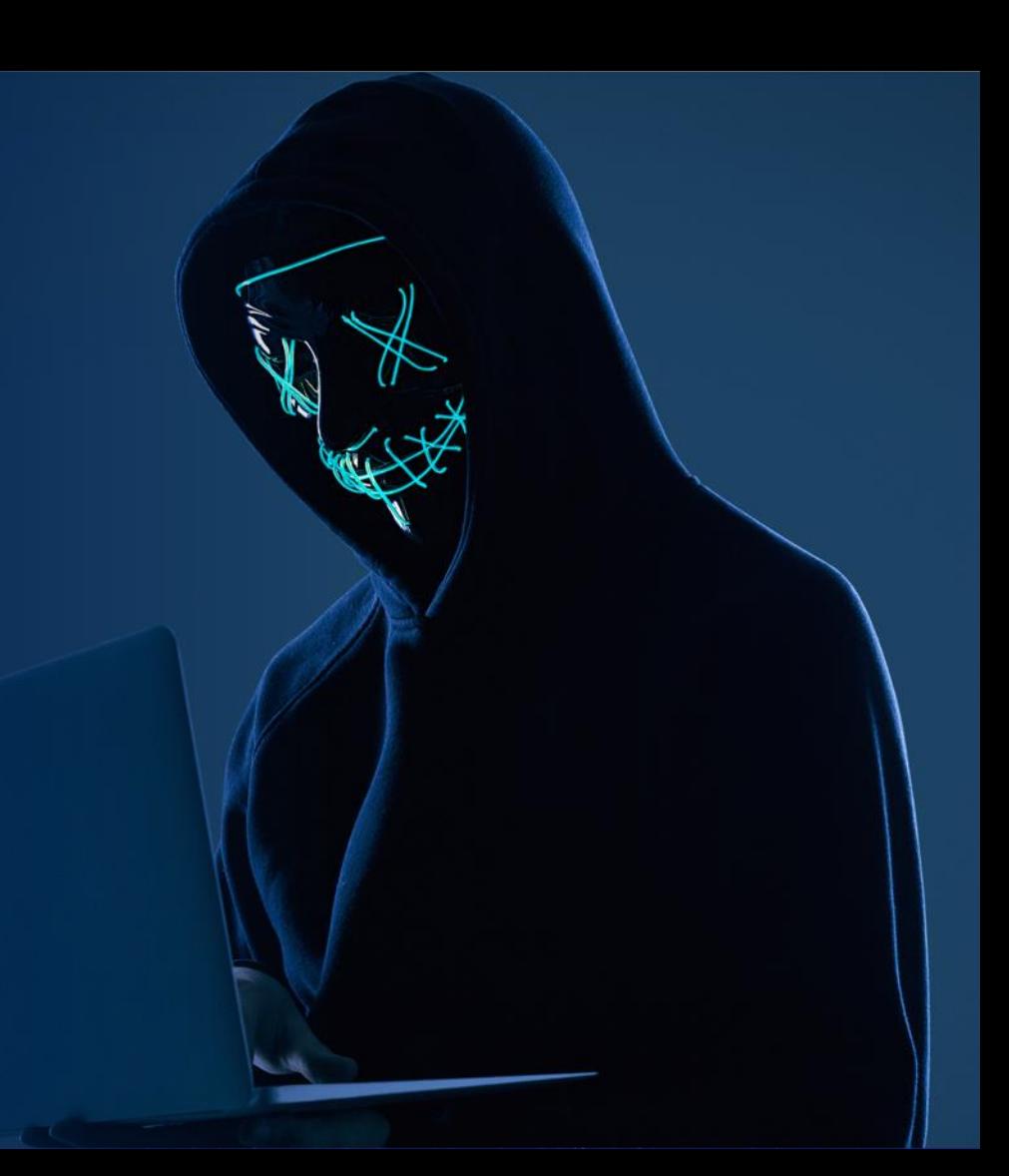

## **Phishing is Increasing on Several Fronts**

#### Phishing attacks going after 2FA

- Asking employee to enter 2FA codes into phishing page
- Exfiltrate through api.telegram.org/bot & automatically login

### Protecting phishing site with a CAPTCHA

Has to be solved before redirecting to phishing site

### Hosting phishing page on trusted public cloud domain

- e.g. Microsoft Azure, Microsoft Dynamics, IBM Cloud
- In Q3, 8% of the clients had a URL blocked 51% were HTTPS

Phishing is often the start of further attacks

#### Phishing site for employees

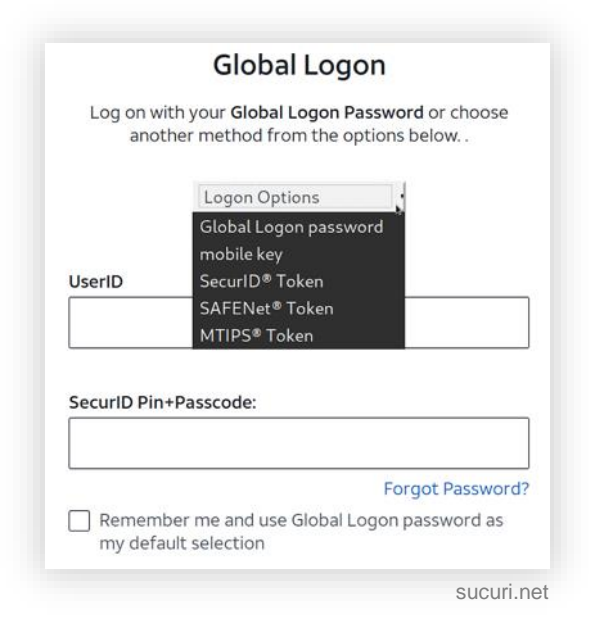

## **Acronis** Global Cyber Summit 2020

## **Summary**

Attacks are evolving  $\rightarrow$  comprehensive integrated protection approach is needed

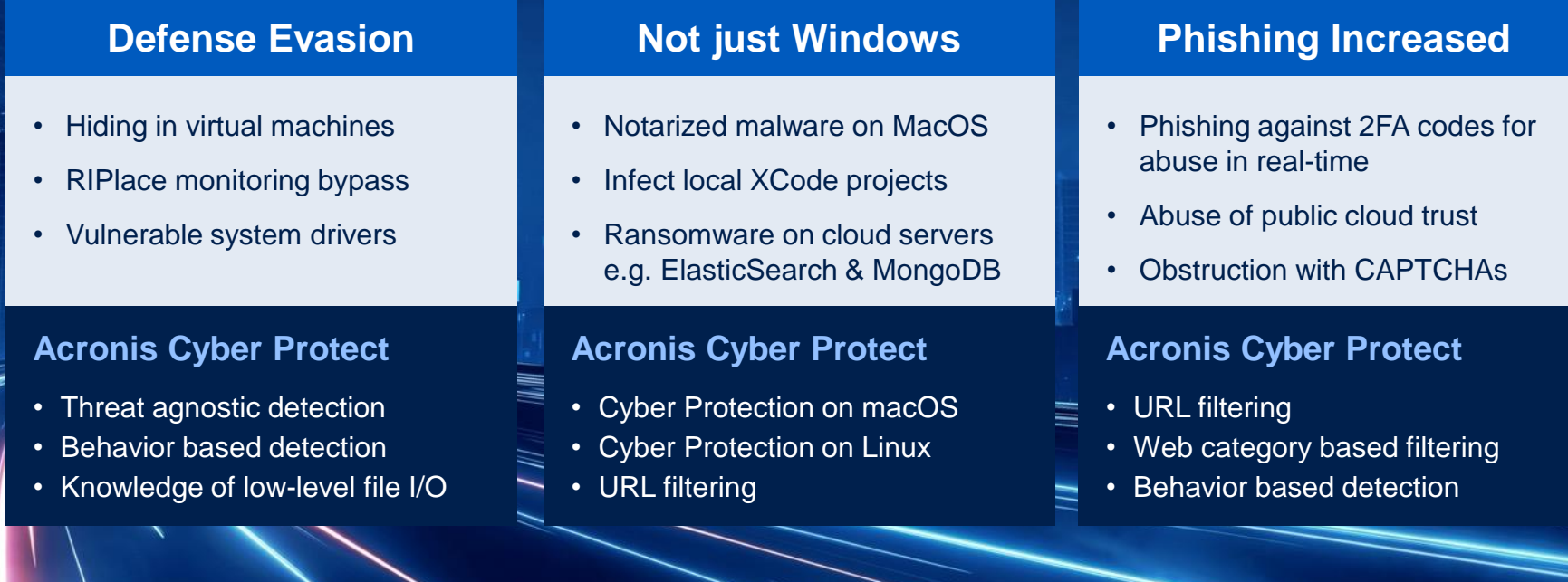

# **Acronis** Cyber Foundation

Building a more knowledgeable future

## **CREATE, SPREAD AND PROTECT KNOWLEDGE WITH US!**

[www.acronis.org](http://blog.acronis.com/)

Building new schools • Providing educational programs • Publishing books

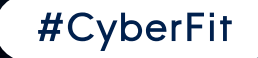